Supporting Information: Calibrating indices of avian density from non-standardized survey data: making the most of a messy situation

Péter Sólymos [solymos@ualberta.ca](mailto:solymos@ualberta.ca) Steven M. Matsuoka Erin M. Bayne Subhash R. Lele Patricia Fontaine Steven G. Cumming Diana Stralberg

February 11, 2014

Fiona K. A. Schmiegelow Samantha J. Song

# **Contents**

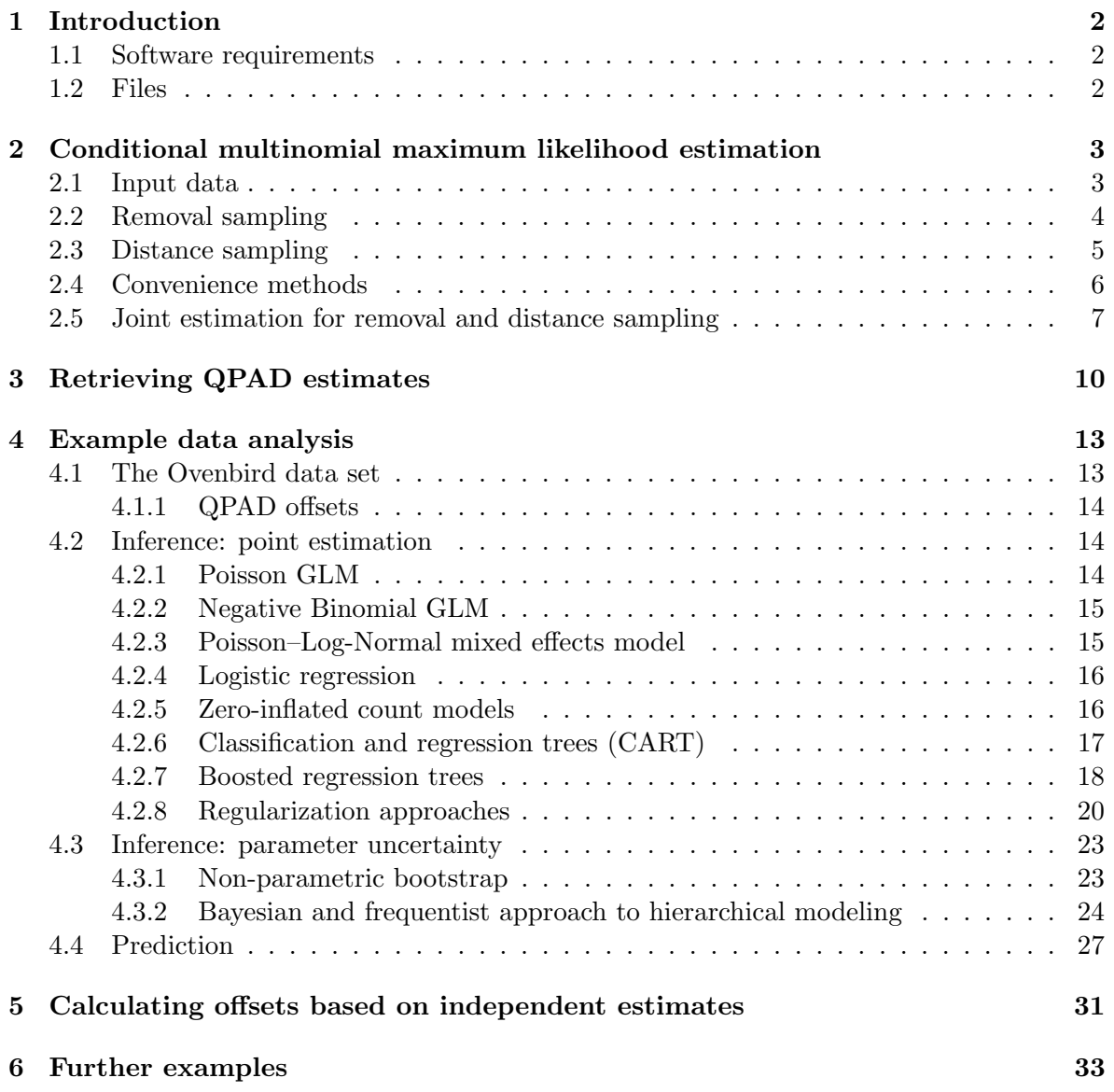

# <span id="page-2-0"></span>Introduction

This document provides Supporting Information for the manuscript entitled "Calibrating indices of avian density from non-standardized survey data: making the most of a messy situation" by (Sólymos et al., 2013a) (published in the journal *Methods in Ecology and Evolution*, 4:1047–1058).

The purpose of this document is to describe:

- 1. how to estimate QPAD model parameters;
- 2. how to retrieve the QPAD model parameter estimates reported in the paper;
- 3. and how to use these estimates in statistical inference and prediction.

#### <span id="page-2-1"></span>1.1 Software requirements

- R for most of the calculations [\(R Core Team, 2012,](#page-34-1) downloadable from [http://www.r](http://www.r-project.org/)[project.org/\)](http://www.r-project.org/);
- JAGS for prediction interval calculations using Markov chain Monte Carlo (MCMC) [\(Plummer, 2012,](#page-34-2) downloadable from [http://mcmc-jags.sourceforge.net/\)](http://mcmc-jags.sourceforge.net/)
- R extension packages: detect (Sólymos et al., 2013b), dcmle (Sólymos, 2010) (can be installed from R console using the install.packages function).

#### <span id="page-2-2"></span>1.2 Files

- BAM\_QPAD\_coefs\_20130226.R: source-able text file with estimated model parameters (available from [http://dcr.r-forge.r-project.org/qpad/BAM](http://dcr.r-forge.r-project.org/qpad/BAM_QPAD_coefs_20130226.R) QPAD coefs 20130226.R);
- BAM\_QPAD\_functions\_20130226.R: source-able text file with R functions for retrieving the information from the binary R data file (available from [http://dcr.r-forge.r](http://dcr.r-forge.r-project.org/qpad/BAM_QPAD_functions_20130226.R)[project.org/qpad/BAM](http://dcr.r-forge.r-project.org/qpad/BAM_QPAD_functions_20130226.R)\_QPAD\_functions\_20130226.R).

These files can be sourced by using the **load\_BAM\_QPAD()** function of the **detect** R package (version 0.3). This function allows the user to select versions of the estimates interactively, this way updates to these files are available upon request. Using load\_BAM\_QPAD(version=1) loads the version used in this document.

# <span id="page-3-0"></span>Conditional multinomial maximum likelihood estimation

The estimation procedure described in the Appendix is implemented in the cmulti function of the detect R extension package. Input data specifications are described in the help page of the function (type ?cmulti into R console).

library(detect)

Loading required package: Formula Loading required package: stats4 detect 0.3-1 2013-09-25

### <span id="page-3-1"></span>2.1 Input data

Let us use 100 survey locations  $(n)$ , and generate random values for the covariate x:

```
n \le -100set.seed(1234)
x \leftarrow \text{rnorm}(n)X \leftarrow \text{cbind}(1, x)
```
The function simfun1 is used to simulate count data (value for tau (Effective Detection Radius; EDR) is in units of 100 m:

```
simfun1 \le function(n = 10, phi = 0.1, c = 1, tau = 0.8, type = "rem") {
   if (type == "dis") {
        Dparts <- matrix(c(0.5, 1, NA, 0.5, 1, Inf, 1, Inf, NA),
            3, 3, byrow = TRUE)
        D <- Dparts[sample.int(3, n, replace = TRUE), ]
        CP < -1 - \exp(-(D/tau)^{-2})} else {
        Dparts <- matrix(c(5, 10, NA, 3, 5, 10, 3, 5, NA), 3,
            3, byrow = TRUE)
        D <- Dparts[sample.int(3, n, replace = TRUE), ]
        CP \leftarrow 1 - c * \exp(-D * phi)}
```

```
k \leftarrow \text{ncol}(D)P \leftarrow CP - \text{cbind}(0, CP[, -k, drop = FALSE])Psum <- rowSums(P, na.rm = TRUE)
    PPsum <- P/Psum
    Pok <- !is.na(PPsum)
    N <- rpois(n, 10)
    Y <- matrix(NA, ncol(PPsum), nrow(PPsum))
    Ypre <- sapply(1:n, function(i) rmultinom(1, N, PPsum[i,
        Pok[i, ]]))
    Y[t(Pok)] <- unlist(Ypre)
    Y \leftarrow t(Y)list(Y = Y, D = D)}
```
Now let us simulate counts under the removal model using constant singing rate phi. The count matrix Y contains the number of unique individuals first observed in time intervals defined in the design matrix D which contains the enpoints of the corresponding time intervals in minutes. Note that patterns in NA values must match between the two matrices:

```
vv \leftarrow \text{simfun1}(n = n, \text{phi} = \exp(-1.5))head(vv$Y)
    [0,1] [0,2] [0,3][1,] 5 2 1[2,] 6 2 0[3,] 6 2 NA
[4,] 5 3 NA
[5,] 3 2 3
[6,] 6 2 NA
head(vv$D)
   [,1] [,2] [,3][1,] 3 5 10
[2,] 3 5 10
[3,] 5 10 NA
[4,] 3 5 NA
[5,] 3 5 10
[6,] 3 5 NA
```
## <span id="page-4-0"></span>2.2 Removal sampling

Estimation is done using the cmulti function. The left hand side of the formula reads as count | design where count is a matrix with cell counts, design is the matrix describing the interval endpoints for the cells. The right hand side is 1 because we use a constant model, type="rem" stands for removal sampling:

```
m1 <- cmulti(vv$Y | vv$D ~ 1, type = "rem")
coef(m1)
log.phi_(Intercept)
             -1.507
```
When covariate x affects singing rate, the estimation is as follows:

```
log.phi \leftarrow X %*% c(-2, -1) # log singing rate
vv \leftarrow \text{simfun1}(n = n, \phi) = \exp(\text{cbind}(\text{log.phpi}, \text{log.phpi}, \text{log.phpi}))m2 \le - cmulti(vv$Y | vv$D \tilde{ } x, type = "rem")
coef(m2)
log.phi_(Intercept) log.phi_x
        -1.8218 -0.8945
```
### <span id="page-5-0"></span>2.3 Distance sampling

Simulation and estimation for the distance sampling model with half-normal detection function is similar. We use constant tau parameter (EDR, 100 m units, useInf for unlimited distance):

```
vv \leftarrow simfun1(n = n, tau = exp(-0.2), type = "dis")
head(vv$Y)
   [,1] [,2] [,3]
[1,] 3 8 NA
[2,] 6 3 2[3,] 4 7 NA
[4,] 5 6 NA
[5,] 8 3 NA
[6,] 4 7 NA
head(vv$D)
    [,1] [,2] [,3][1,] 0.5 1 NA
[2,] 0.5 1 Inf<br>[3,] 0.5 1 NA
[3, 3 0.5][4,] 0.5 1 NA
[5,] 1.0 Inf NA
[6,] 0.5 1 NA
m3 \le - cmulti(vv$Y | vv$D ~ 1, type = "dis")
coef(m3)
log.tau_(Intercept)
 -0.2026
```
Effect of covariate x is estimated as:

```
log.tau <- X %*% c(-0.5, -0.2) # log EDR
vv \langle - simfun1(n = n, tau = exp(cbind(log.tau, log.tau, log.tau)),
   type = "dis")m4 \le cmulti(vv$Y | vv$D \tilde{ } x, type = "dis")
coef(m4)
log.tau_(Intercept) log.tau_x
           -0.4682 -0.2041
```
### <span id="page-6-0"></span>2.4 Convenience methods

Several methods are defined for the fitted model objects to facilitate statistical inference:

```
summary(m2)
Call:
cmulti(formula = vv$Y | vv$D \tilde{z} x, type = "rem")
Removal Sampling (homogeneous singing rate)
Conditional Maximum Likelihood estimates
Coefficients:
                  Estimate Std. Error z value Pr(>|z|)
log.phi_(Intercept) -1.822 0.108 -16.87 < 2e-16
log.phi_x -0.895 0.109 -8.19 2.7e-16
log.phi_(Intercept) ***
log.phi_x ***
---
Signif. codes: 0 '***' 0.001 '**' 0.01 '*' 0.05 '.' 0.1 ' ' 1
Log-likelihood: -226
BIC = 461summary(m4)
Call:
cmulti(formula = vv$Y | vv$D \tilde{z} x, type = "dis")
Distance Sampling (half-normal, circular area)
Conditional Maximum Likelihood estimates
Coefficients:
                 Estimate Std. Error z value Pr(>|z|)
log.tau_(Intercept) -0.4682 0.0224 -20.91 <2e-16
log.tau_x -0.2041 0.0225 -9.05 <2e-16
log.tau_(Intercept) ***
log.tau_x ***
---Signif. codes: 0 '***' 0.001 '**' 0.01 '*' 0.05 '.' 0.1 ' ' 1
Log-likelihood: -208
BIC = 425coef(m4)
log.tau_(Intercept) log.tau_x
           -0.4682 -0.2041vcov(m4)
```

```
log.tau_(Intercept) log.tau_x
log.tau_(Intercept) 5.013e-04 6.049e-05
log.tau_x 6.049e-05 5.085e-04
AIC(m4)[1] 419.9
confint(m4)
                   2.5 % 97.5 %
log.tau_(Intercept) -0.5121 -0.4243
log.tau_x -0.2483 -0.1599
logLik(m4)
'log Lik.' -208 (df=2)
```
## <span id="page-7-0"></span>2.5 Joint estimation for removal and distance sampling

The following function simulates counts for the joint estimation of singing rate and distance parameters:

```
sinfun12 \leq function(n = 10, phi = 0.1, c = 1, tau = 0.8, type = "rem") {
    Flat \le function(x, DIM, dur = TRUE) {
        x \leftarrow \text{array}(x, DIM)if (!dur) {
             x \leftarrow \text{aperm}(x, c(1, 3, 2))}
         dim(x) \leftarrow c(DIM[1], DIM[2] \ast DIM[3])
         x
    }
    Dparts1 <- matrix(c(5, 10, NA, 3, 5, 10, 3, 5, NA), 3, 3,
        byrow = TRUE)
    D1 <- Dparts1[sample.int(3, n, replace = TRUE), ]
    CPI \leftarrow 1 - c * exp(-D1 * phi)Dparts2 <- matrix(c(0.5, 1, NA, 0.5, 1, Inf, 1, Inf, NA),
         3, 3, byrow = TRUE)
    D2 <- Dparts2[sample.int(3, n, replace = TRUE), ]
    CP2 \leq 1 - \exp(-(D2/\tan)^{-2})k1 \leftarrow \text{ncol}(D1)k2 \leftarrow \text{ncol}(D2)DIM \leftarrow c(n, k1, k2)P1 \leftarrow CP1 - \text{cbind}(0, CP1[, -k1, drop = FALSE])P2 <- CP2 - cbind(0, CP2[, -k2, drop = FALSE])
    Psum1 \le rowSums(P1, na.rm = TRUE)
    Psum2 <- rowSums(P2, na.rm = TRUE)
    Pflat \le Flat(P1, DIM, dur = TRUE) * Flat(P2, DIM, dur = FALSE)
    PsumFlat <- Psum1 * Psum2
    PPsumFlat <- Pflat/PsumFlat
```

```
PokFlat <- !is.na(PPsumFlat)
    N \leftarrow \text{rpois}(n, 10)Yflat <- matrix(NA, ncol(PPsumFlat), nrow(PPsumFlat))
    YpreFlat <- sapply(1:n, function(i) rmultinom(1, N, PPsumFlat[i,
        PokFlat[i, ]]))
    Yflat[t(PokFlat)] <- unlist(YpreFlat)
    Yflat <- t(Yflat)
    Y <- array(Yflat, DIM)
    k1 <- dim(Y)[2]
    k2 \leftarrow \dim(Y)[3]
    Y1 \leftarrow t(sapply(1:n, function(i) {
        count \leq rowSums(Y[i, , ], na.rm = TRUE)
        nas <- rowSums(is.na(Y[i, , ]))
        count[nas == k2] < -NAcount
    }))
    Y2 <- t(sapply(1:n, function(i) {
        count \leq colSums(Y[i, , ], na.rm = TRUE)
        nas <- colSums(is.na(Y[i, , ]))
        count[nas == k2] < -NAcount
    }))
    list(Y = Y, D1 = D1, D2 = D2, Y1 = Y1, Y2 = Y2)}
```
Joint and independent estimation of constant singing rate and EDR:

```
vv <- simfun12(n = n, phi = exp(-1.5), tau = exp(-0.2))
res <- cmulti2.fit(vv$Y, vv$D1, vv$D2)
res1 <- cmulti.fit(vv$Y1, vv$D1, NULL, "rem")
res2 <- cmulti.fit(vv$Y2, vv$D2, NULL, "dis")
```
Jointly and independently estimated point estimates and standard errors are identical, the two models are orthogonal (correlation is 0):

```
round(cbind(coef.joint = res$coef, coef.indep = c(res1$coef,
   res2$coef)), 4)
    coef.joint coef.indep
[1,] -1.5383 -1.5383[2,] -0.2576 -0.2576
round(cbind(SE.joint = sqrt(diag(res$vcov)), SE.indep = c(sqrt(diag(res1$vcov)),
   sqrt(diag(res2$vcov)))), 4)
    SE.joint SE.indep
[1,] 0.0798 0.0798
[2,] 0.0238 0.0238
ifelse(cov2cor(res$vcov) < 10^-10, 0, cov2cor(res$vcov))
    [,1] [,2][1,] 1 0[2,] 0 1
```
Joint and independent estimation of covariate specific singing rate and EDR:

```
vv \langle - simfun12(n = n, phi = exp(cbind(log.phi, log.phi, log.phi)),
    tau = exp(cbind(log.tau, log.tau, log.tau)))
res \le cmulti2.fit(vv$Y, vv$D1, vv$D2, X1 = X, X2 = X)
res1 <- cmulti.fit(vv$Y1, vv$D1, X, "rem")
res2 <- cmulti.fit(vv$Y2, vv$D2, X, "dis")
```
Jointly and independently estimated point estimates and standard errors are identical, the two models are orthogonal (correlation is 0):

```
round(cbind(coef.joint = res$coef, coef.indep = c(res1$coef,
   res2$coef)), 4)
    coef.joint coef.indep
[1,] -2.1460 -2.1464
[2,] -1.1957 -1.1960
[3,] -0.4934 -0.4934[4,] -0.2154 -0.2154
round(cbind(SE.joint = sqrt(diag(res$vcov)), SE.indep = c(sqrt(diag(res1$vcov)),
   sqrt(diag(res2$vcov)))), 4)
    SE.joint SE.indep
[1,] 0.1684 0.1685
[2,] 0.1701 0.1701
[3,] 0.0224 0.0224
[4,] 0.0238 0.0238
round(ifelse(cov2cor(res$vcov) < 10^-10, 0, cov2cor(res$vcov)),
   4)
       [0,1] [0,2] [0,3] [0,4][1,] 1.0000 0.8833 0.0000 0.0000
[2,] 0.8833 1.0000 0.0000 0.0000
[3,] 0.0000 0.0000 1.0000 0.1278
[4,] 0.0000 0.0000 0.1278 1.0000
```
# <span id="page-10-0"></span>Retrieving QPAD estimates

First we need to load necessary code and data after opening R (commands can be copy-pasted from the document, # marks comments):

```
library(detect) # load detect package
# source estimates and functions
load_BAM_QPAD(version = 1)
```
BAM QPAD parameter estimates loaded, version 20130226 BAM QPAD access functions loaded, version 20130226

Print out the list of species acronyms (printing out a table linking acronyms to common and scientific names can be done by the getBAMspeciestable function):

```
getBAMspecieslist()
```

```
[1] "ALFL" "AMCR" "AMGO" "AMRE" "AMRO" "ATSP" "BAWW" "BBWA"
[9] "BCCH" "BHCO" "BHVI" "BLBW" "BLJA" "BLPW" "BOCH" "BRCR"
[17] "BTBW" "BTNW" "CAWA" "CCSP" "CEDW" "CHSP" "CMWA" "CONW"
[25] "CORA" "COYE" "CSWA" "DEJU" "EVGR" "FOSP" "GCKI" "GRAJ"
[33] "HAFL" "HETH" "HOWR" "LCSP" "LEFL" "LISP" "MAWA" "MOWA"
[41] "NAWA" "NOPA" "NOWA" "OCWA" "OSFL" "OVEN" "PAWA" "PHVI"
[49] "PISI" "PUFI" "RBGR" "RBNU" "RCKI" "REVI" "RUBL" "RWBL"
[57] "SAVS" "SOSP" "SWSP" "SWTH" "TEWA" "TRES" "VATH" "VEER"
[65] "WAVI" "WCSP" "WETA" "WEWP" "WIWA" "WIWR" "WTSP" "WWCR"
[73] "YBFL" "YRWA" "YWAR"
```
Print out the list of models used for estimating singing rates (sra) and effective detection radii (edr):

```
getBAMmodellist()
```
\$sra

```
\Omega"INTERCEPT"
                     1
"INTERCEPT + JDAY"
                      \mathcal{D}"INTERCEPT + TSSR"
```

```
3
                "INTERCEPT + JDAY + JDAY2"
                                          4
                "INTERCEPT + TSSR + TSSR2"
                                          5
                 "INTERCEPT + JDAY + TSSR"
                                          6
        "INTERCEPT + JDAY + JDAY2 + TSSR"
                                          7
        "INTERCEPT + JDAY + TSSR + TSSR2"
                                          8
"INTERCEPT + JDAY + JDAY2 + TSSR + TSSR2"
$edr
                                        0
                             "INTERCEPT"
                                        1
                      "INTERCEPT + TREE"
                                        \mathcal{D}"INTERCEPT + LCC2 + LCC3 + LCC4 + LCC5"
```
Get version info:

```
getBAMversion()
```
[1] "2"

The species acronym OVEN stands for Ovenbird (Seiurus aurocapilla). This gives the estimated parameters for the Ovenbird from the models best supported by BIC:

```
summaryBAMspecies("OVEN")
BAMcorrection object for species OVEN
model.sra = 1
model.edr = 2
      Estimate Std. Error
sra_INTERCEPT 0.9005 0.20
sra_JDAY -3.8318 0.45
edr_INTERCEPT -0.1472 0.01
edr_LCC2 -0.0777 0.01
edr_LCC3 0.0147 0.02
edr_LCC4 -0.0329 0.01
edr_LCC5 -0.0362 0.02
```
The best supported model is returned by:

```
bestmodelBAMspecies("OVEN", type = "BIC")
$sra
[1] "1"
$edr
[1] "2"
```
The type argument can take values "AIC", "BIC" or "multi" (the latter returns model IDs randomly based on model weights).

It is also possible to print out other model combinations (model IDs can be looked up from the getBAMmodellist function):

```
summaryBAMspecies("OVEN", model.sra = 8, model.edr = 1)
BAMcorrection object for species OVEN
model.sra = 8
model.edr = 1
```
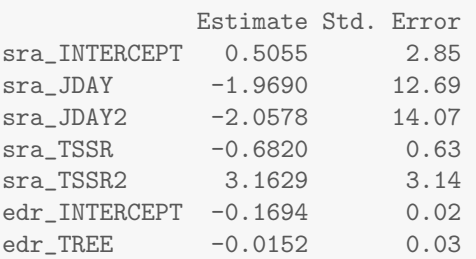

To get all possible models compared, use this:

```
selectmodelBAMspecies("OVEN")
```

```
$sra
 model logLik df nobs AIC BIC dAIC dBIC weights
0 0 -5178 1 6789 10357 10364 72.467 65.644 8.697e-17
1 1 -5141 2 6789 10285 10299 0.000 0.000 4.736e-01
2 2 -5178 2 6789 10359 10373 74.378 74.378 3.346e-17
3 3 -5141 3 6789 10287 10308 2.210 9.033 1.569e-01
4 4 -5177 3 6789 10361 10381 75.904 82.727 1.560e-17
5 5 -5140 3 6789 10287 10307 1.819 8.642 1.907e-01
6 6 -5140 4 6789 10289 10316 3.895 17.541 6.755e-02
7 7 -5140 4 6789 10288 10316 3.443 17.089 8.469e-02
8 8 -5140 5 6789 10291 10325 5.762 26.231 2.656e-02
$edr
model logLik df nobs AIC BIC dAIC dBIC weights<br>0 0 -21791 1 21742 43583 43591 57.12 25.18 3.941e-13
     0 -21791 1 21742 43583 43591 57.12 25.18 3.941e-13
1 1 -21791 2 21742 43585 43601 58.92 34.96 1.603e-13
2 2 -21758 5 21742 43526 43566 0.00 0.00 1.000e+00
```
The column weights indicates model weights used by bestmodelBAMspecies with argument type="multi".

## <span id="page-13-0"></span>Example data analysis

### <span id="page-13-1"></span>4.1 The Ovenbird data set

We used a data set of Ovenbirds analyzed by [Lele et al.](#page-34-4)  $(2011)$  and by Sólymos et al.  $(2012)$ , available from the detect R extension package (data set name: oven). The Ovenbird study was conducted in Saskatchewan, Canada. Point counts were sampled according to the standards of the North American Breeding Bird Survey (3 minutes unlimited distance counts).

First, we calculate necessary covariates for the offsets. JDAY is Julian day in the unit range (divided by 365), TSSR is calculated approximately in hours and divided by the the possible  $max(24):$ 

```
oven$JDAY <- oven$julian/365
oven$TSSR <- ((oven$timeday/8) - 0.75)/24
oven$xlat <- as.numeric(scale(oven$lat)) # latitude is standardized
oven$xlong <- as.numeric(scale(oven$long)) # longitude is standardized
```
Introduce variables for protocol effects, duration (3 min) and point count radius (note that this has to be in 100 metres for density per ha, use Inf for unlimited distance):

```
oven$dur <- 3
oven$dist <- Inf
```
The covariates for distance sampling are derived from the proportion of forest and proportion of deciduous forest:

```
pf <- oven$pforest
pd <- oven$pdecid
pc <- pf - pd
oven$LCC <- factor(5, levels = 1:5) # 5=OH open habitat
oven$LCC[pf > 0.25 & pc > pd] <- "3" # 3=SC dense conifer
oven$LCC[pf > 0.25 & pc <= pd] <- "4" # 4=SD sparse deciduous
oven$LCC[pf > 0.6 & pc > pd] <- "1" # 1=DC dense conifer
oven$LCC[pf > 0.6 & pc <= pd] <- "2" # 2=DC dense deciduous
table(oven$LCC)
 1 2 3 4 5
66 225 25 175 400
```
#### <span id="page-14-0"></span>4.1.1 QPAD offsets

Here is how one can calculate the offsets based on the estimates without covariate effects:

```
bc0 <- with(oven, globalBAMcorrections("OVEN", t = dur, r = dist))
summary(bc0)
```
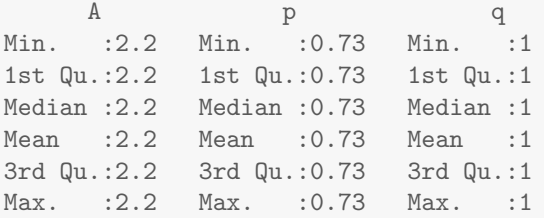

The offsets based on possible covariate effects can be calculated as:

```
bm <- bestmodelBAMspecies("OVEN", type = "BIC")
bc \le with(oven, localBAMcorrections("OVEN", t = dur, r = dist,
   jday = JDAY, tssr = TSSR, tree = pforest, lcc = LCC, model.sra = bm$sra,
   model.edr = bmedr))
summary(bc)
      A p q
Min. :2.00 Min. :0.649 Min. :1
1st Qu.:2.00 1st Qu.:0.672 1st Qu.:1
Median :2.18 Median :0.710 Median :1
Mean :2.15 Mean :0.705 Mean :1
3rd Qu.:2.19 3rd Qu.:0.733 3rd Qu.:1
Max. :2.41 Max. :0.766 Max. :1
```
## <span id="page-14-1"></span>4.2 Inference: point estimation

#### <span id="page-14-2"></span>4.2.1 Poisson GLM

Here is the general way how one can specify the offsets and estimate density, for example here using Poisson generalized linear model (GLM):

```
(mod <- glm(count ~ pforest + xlong, oven, family = poisson("log"),
   offset = corrections2offset(bc)))
Call: glm(formula = count \text{`} forest + xlong, family = poisson("log").data = oven, offset = corrections2offset(bc))Coefficients:
(Intercept) pforest xlong
   -2.5651 2.6349 -0.0715Degrees of Freedom: 890 Total (i.e. Null); 888 Residual
Null Deviance: 1260
Residual Deviance: 871 AIC: 1510
```
Such models are suitable for calculating point predictions for example for mapping density, but do not take into account the uncertainty associated with the singing rate and EDR estimates underlying the offsets:

```
X \leftarrow model.matrix("pforest + xlong, data.frame(pforest = 10:0/10,
   xlong = 0)summary(drop(exp(X %*)\cdot code(mod))))Min. 1st Qu. Median Mean 3rd Qu. Max.
0.0769 0.1500 0.2870 0.3980 0.5600 1.0700
```
#### <span id="page-15-0"></span>4.2.2 Negative Binomial GLM

The Negative Binomial model is useful in case of overdispersion due to e.g. missing covariate. The Negative Binomial GLM also uses the log link so the usual offset works. Care must be taken because the offset argument of the glm.nb function in the **MASS** library [\(Venables and](#page-35-1) [Ripley, 2002\)](#page-35-1) is not available. So the offset must be defined as part of the formula:

```
library(MASS)
(modNB <- glm.nb(count ~ pforest + xlong + offset(corrections2offset(bc)),
   oven))
Call: glm.nb(formula = count \tilde{ } pforest + xlong + offset(corrections2offset(bc)),
   data = oven, init.theta = 1.974529194, link = log)
Coefficients:
(Intercept) pforest xlong
   -2.6161 2.7226 -0.0654Degrees of Freedom: 890 Total (i.e. Null); 888 Residual
Null Deviance: 986
Residual Deviance: 673 AIC: 1490
round(cbind(Pois = coef(mod), NegBin = coef(modNB)), 3)
            Pois NegBin
(Intercept) -2.565 -2.616
pforest 2.635 2.723
xlong -0.072 -0.065
```
#### <span id="page-15-1"></span>4.2.3 Poisson–Log-Normal mixed effects model

Poisson mixed effects models can be fitted for example via the lme4 package [\(Bates et al.,](#page-34-6) [2012\)](#page-34-6) using random intercept for routes:

library(lme4)

Loading required package: lattice Loading required package: Matrix

```
mod4 <- glmer(count ~ pforest + xlong + (1 | route), oven, family = "poisson",
   offset = corrections2offset(bc))
round(cbind(Pois = coef(mod), NegBin = coeff(modD), PLn = fixef(modD),
   3)
             Pois NegBin PLn
(Intercept) -2.565 -2.616 -2.694
pforest 2.635 2.723 2.586
xlong -0.072 -0.065 -0.093
```
#### <span id="page-16-0"></span>4.2.4 Logistic regression

For detection/non-detection situations, here is the suggested modification. Note that probability of having 1 means probability of observing non-zero  $(> 0)$  counts within the sampling area. using the complementary log–log link is related to density from Poisson GLM with log link:

```
mod01 <- glm(ifelse(count > 0, 1, 0) \sim pforest + xlong, oven,
   family = binomial("cloglog"), offset = corrections2offset(bc))
round(cbind(Pois = coef(mod), NegBin = coef(modNB), PLn = fixef(mod4),
   Bin = coef(mod01), 3)
             Pois NegBin PLn Bin
(Intercept) -2.565 -2.616 -2.694 -2.818
pforest 2.635 2.723 2.586 2.697
xlong -0.072 -0.065 -0.093 -0.048
```
#### <span id="page-16-1"></span>4.2.5 Zero-inflated count models

It is possible to use offsets in the count distribution of zero-inflated models, such as zeroinflated Poisson or zero-inflated Negative Binomial model as implemented in the zeroinfl function of the pscl package [\(Zeileis et al., 2008\)](#page-35-2):

```
library(pscl)
```

```
Loading required package: mvtnorm
Loading required package: coda
Loading required package: gam
Loading required package: splines
Loaded gam 1.09
   Loading required package: vcd
Loading required package: grid
Classes and Methods for R developed in the
   Political Science Computational Laboratory
   Department of Political Science
   Stanford University
   Simon Jackman
   hurdle and zeroinfl functions by Achim Zeileis
```

```
modZIP <- zeroinfl(count ~ pforest + xlong | 1, oven, dist = "poisson",
   offset = corrections2offset(bc))
modZINB <- zeroinfl(count ~ pforest + xlong | 1, oven, dist = "negbin",
   offset = corrections2offset(bc))
round(cbind(Pois = c(coef(mod), ZI = NA), NegBin = c(coef(modNB),
   NA), PLn = c(fixef(mod4), NA), Bin = c(coef(mod01), NA),
   ZIP = coef(modZIP), ZINB = coef(modZINB), 3)
            Pois NegBin PLn Bin ZIP ZINB
(Intercept) -2.565 -2.616 -2.694 -2.818 -2.273 -2.350
pforest 2.635 2.723 2.586 2.697 2.612 2.649
xlong -0.072 -0.065 -0.093 -0.048 -0.049 -0.054
ZI NA NA NA NA -1.114 -1.368
```
#### <span id="page-17-0"></span>4.2.6 Classification and regression trees (CART)

This is how a CART model can be specified using the offset approach using the rpart package [\(Therneau et al., 2012\)](#page-35-3). Note that the specification has the linear predictor for the Poisson rate on the response scale  $(\lambda = f(x))$  when method = "poisson", see package vignette), which needs to be standardized by the correction, and not via offsets (Fig. [4.1\)](#page-19-0):

```
library(rpart)
oven$C <- corrections(bc)
(cart \le rpart((count/C) \sim pforest + xlong, data = oven, method = "poisson"))
n= 891
node), split, n, deviance, yval
      * denotes terminal node
 1) root 891 836.30 0.35030
   2) pforest< 0.3616 489 197.90 0.08832
    4) pforest< 0.1168 283 43.00 0.02592 *
    5) pforest>=0.1168 206 121.80 0.17730 *
   3) pforest>=0.3616 402 406.50 0.66850
    6) pforest< 0.93 301 278.80 0.54370
      12) xlong< -0.579 72 51.94 0.29850 *
      13) xlong>=-0.579 229 214.60 0.62040
        26) xlong>=0.007684 161 132.40 0.46700 *
        27) xlong< 0.007684 68 63.07 0.96430
          54) pforest< 0.6831 38 37.75 0.64020 *
          55) pforest>=0.6831 30 16.18 1.31400 *
     7) pforest>=0.93 101 102.20 1.02500 *
```
Alternatively, one can use the "anova" with a log transformed response variable. Note that predicted values need to be back-transformed (Fig. [4.1\)](#page-19-0):

```
(cart2 <- rpart(log(count + 0.5) \tilde{ } pforest + xlong + offset(corrections2offset(bc)),
   data = over, method = "anova")
```

```
n= 891
```

```
node), split, n, deviance, yval
      * denotes terminal node
 1) root 891 431.50000 -0.68130
   2) pforest< 0.4036 521 89.56000 -0.97700
    4) pforest< 0.2014 373 30.71000 -1.04500 *
     5) pforest>=0.2014 148 52.78000 -0.80550 *
   3) pforest>=0.4036 370 232.30000 -0.26490
     6) pforest< 0.8809 212 119.80000 -0.43000
      12) xlong>=1.673 22 6.92200 -0.87140 *
      13) xlong< 1.673 190 108.10000 -0.37890
        26) xlong< -0.579 50 20.29000 -0.68070 *
        27) xlong>=-0.579 140 81.62000 -0.27110 *
    7) pforest>=0.8809 158 98.94000 -0.04337
      14) xlong>=1.693 23 9.82600 -0.61080
        28) pforest>=0.9159 11 0.08456 -1.06600 *
        29) pforest< 0.9159 12 5.36900 -0.19330 *
      15) xlong< 1.693 135 80.45000 0.05330
        30) xlong< -1.193 55 33.41000 -0.13270
         60) xlong>=-1.402 23 13.86000 -0.51300 *
          61) xlong< -1.402 32 13.83000 0.14070 *
        31) xlong>=-1.193 80 43.83000 0.18120 *
opar \leq par(mfrow = c(2, 1), xpd = NA)
plot(cart)
text(cart)
title(main = "poisson")
plot(cart2)
text(cart2)
title(main = "anova")
par(opar)
```
The **rpart** based tree model has issues with handling zero observations, therefore its use is not highly recommended for sparse counts.

#### <span id="page-18-0"></span>4.2.7 Boosted regression trees

This code snipped demonstrates how the offsets can be specified using the **gbm** R package [\(Ridgeway, 2013\)](#page-34-7) (Fig. [4.2\)](#page-20-1). Of course one might want to use more covariates in such cases, and more advanced settings for determining learning rate e.g. through the **dismo** R package [\(Hijmans et al., 2013\)](#page-34-8). Note the use of Poisson distribution, where the gradient function is calculated on the log scale  $((\lambda = e^{f(x)})$ , see package vignette for specifications), therefore the use of the additive offset is justified:

```
library(gbm)
```

```
Loading required package: survival
Loading required package: parallel
Loaded gbm 2.1
oven$off <- corrections2offset(bc)
(brt <- gbm(count ~ pforest + xlong + offset(off), data = oven,
   distribution = "poisson"))
```
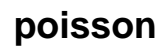

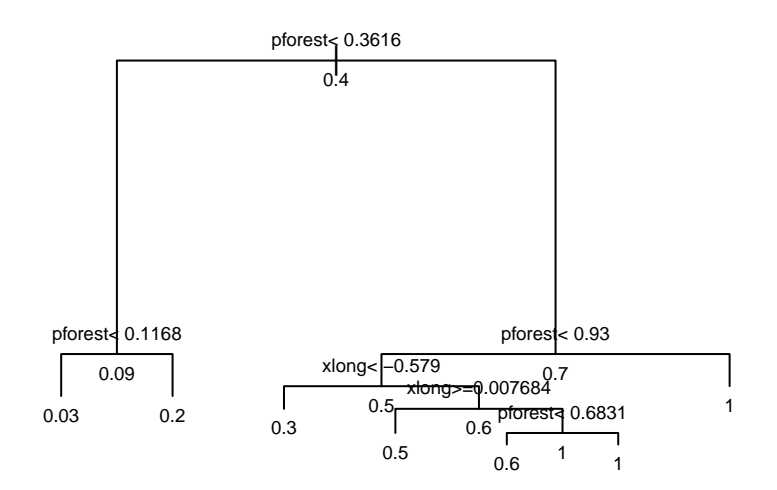

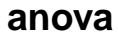

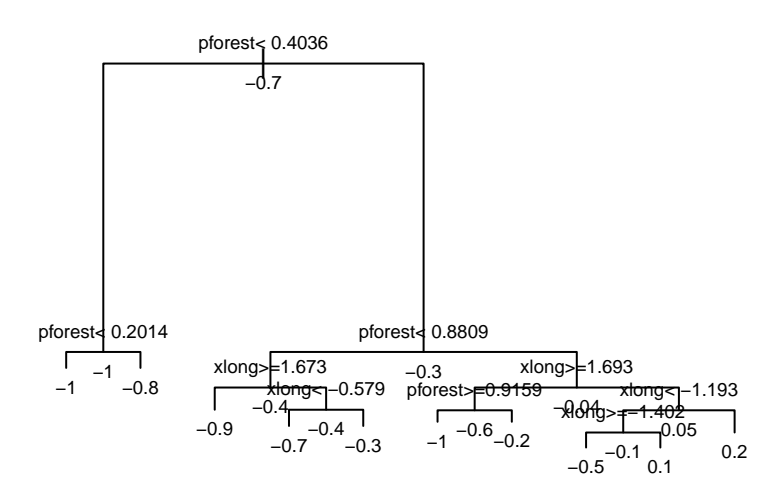

<span id="page-19-0"></span>Figure 4.1: Regression tree analysis of the Ovenbird data set using QPAD offsets.

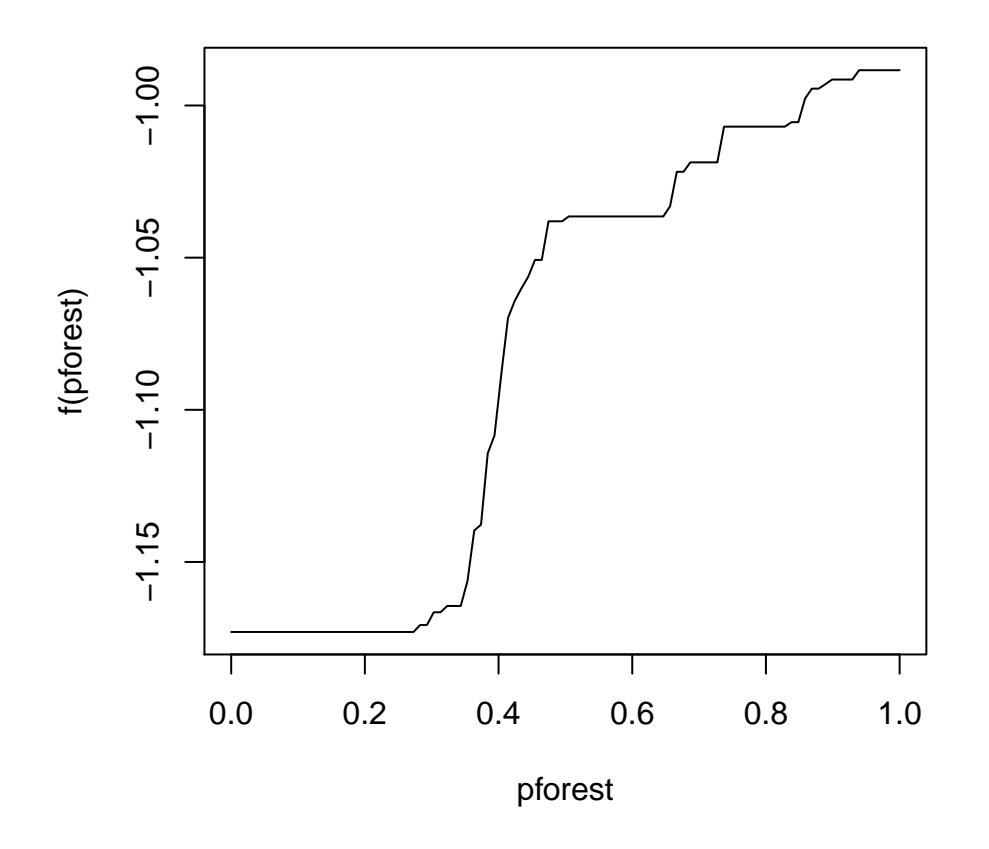

<span id="page-20-1"></span>Figure 4.2: Influence plot for the proportion of forest based on the boosted regression tree analysis of the Ovenbird data set using QPAD offsets.

```
gbm(formula = count ~ pforest + xlong + offset(off), distribution = "poisson",
   data = oven)
A gradient boosted model with poisson loss function.
100 iterations were performed.
There were 2 predictors of which 1 had non-zero influence.
plot(brt)
```
#### <span id="page-20-0"></span>4.2.8 Regularization approaches

This example shows the regularized Poisson GLM using the elastic net penalty using the glmnet R package [\(Friedman et al., 2010\)](#page-34-9) (Fig. [4.3\)](#page-22-0):

```
library(glmnet)
Loaded glmnet 1.9-5
```

```
enet <- glmnet(model.matrix(mod), mod$y, family = "poisson",
  offset = corrections2offset(bc))
coef(enet)
4 x 55 sparse Matrix of class "dgCMatrix"
 [[ suppressing 55 column names 's0', 's1', 's2' ... ]]
(Intercept) -1.063 -1.1573 -1.246 -1.3310 -1.411 -1.4876
(Intercept) . . . . . .
pforest . 0.2278 0.430 0.6116 0.776 0.9256
xlong . . . . . .
(Intercept) -1.560 -1.629 -1.694 -1.755 -1.813 -1.868
(Intercept) . . . . . .
pforest 1.063 1.188 1.304 1.410 1.509 1.600
xlong . . . . . . . .
(Intercept) -1.920 -1.968 -2.013 -2.056 -2.096 -2.133
(Intercept) . . . . . . .
pforest 1.684 1.761 1.833 1.900 1.961 2.018
xlong . . . . . .
(Intercept) -2.168 -2.200 -2.230 -2.258 -2.284 -2.308
{\rm (Intercept)} \quad . \qquad . \qquad . \qquad . \qquad . \qquad . \qquad .pforest 2.070 2.119 2.163 2.204 2.242 2.277
xlong . . . . . .
(Intercept) -2.329090 -2.34873 -2.36684 -2.38351 -2.39885
(Intercept) . . . . .
pforest 2.308253 2.33641 2.36219 2.38579 2.40738
xlong -0.004871 -0.01096 -0.01647 -0.02147 -0.02601
(Intercept) -2.41296 -2.42592 -2.43782 -2.44867 -2.45869
(Intercept) . . . . .
pforest 2.42714 2.44521 2.46174 2.47676 2.49057
xlong -0.03013 -0.03387 -0.03726 -0.04035 -0.04315
(Intercept) -2.4679 -2.47627 -2.48397 -2.49102 -2.49747
{\rm (Intercept)} \quad . \qquad . \qquad . \qquad . \qquad . \qquad .pforest 2.5032 2.51473 2.52527 2.53489 2.54368
xlong -0.0457 -0.04801 -0.05012 -0.05204 -0.05378
(Intercept) -2.50336 -2.50876 -2.51362 -2.51812 -2.5222
(Intercept) . . . . .
pforest 2.55170 2.55902 2.56561 2.57171 2.5773
xlong -0.05536 -0.05681 -0.05812 -0.05932 -0.0604
(Intercept) -2.52601 -2.5294 -2.53258 -2.53545 -2.53806
(Intercept) . . . . .
pforest 2.58237 2.5870 2.59124 2.59510 2.59862
xlong -0.06139 -0.0623 -0.06312 -0.06386 -0.06454
```
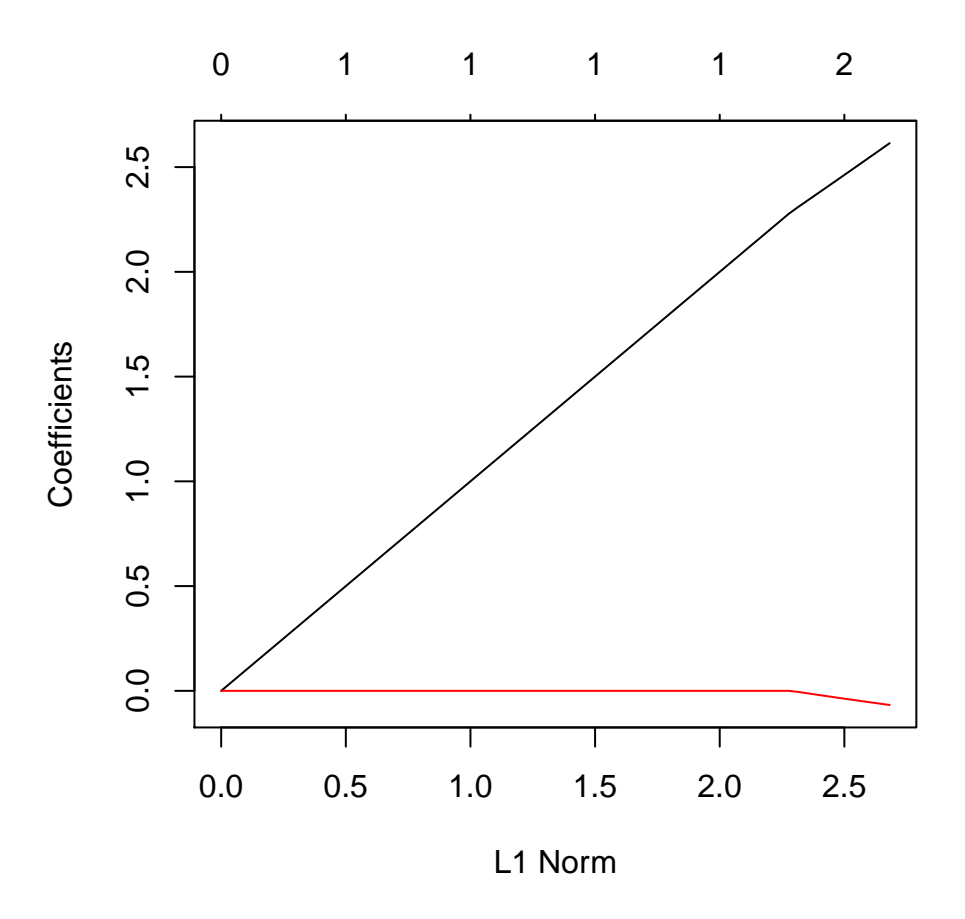

<span id="page-22-0"></span>Figure 4.3: Coefficent profile from regularized Poisson GLM analysis of the Ovenbird data set based on QPAD offsets.

(Intercept) -2.54037 -2.54255 -2.54454 -2.54636 -2.54802 (Intercept) . pforest 2.60173 2.60466 2.60734 2.60978 2.61200  $xlong$  -0.06516 -0.06573 -0.06624 -0.06671 -0.06714 (Intercept) -2.54953 (Intercept) . pforest 2.61403 xlong -0.06753 plot(enet)

### <span id="page-23-0"></span>4.3 Inference: parameter uncertainty

#### <span id="page-23-1"></span>4.3.1 Non-parametric bootstrap

Here is a simple implementation of the non-parametric bootstrap for Poisson GLM using fixed offset. The hbootindex function creates indices for the bootstrap iterations by taking into account the grouped nature of the data set. It resamples routes first, then resamples stops within the resampled routes.

```
set.seed(1234)
Bi \leq hbootindex (oven$route, strata = rep(1, nrow(oven)), B = 199)
Loading required package: pbapply
Warning: Walker's alias method used: results are different from R < 2.2.0
modB \leftarrow t(apply(Bi, 2, function(z) {
    bc \le with(oven, localBAMcorrections("OVEN", t = dur, r = dist,
        jday = JDAY, tssr = TSSR, tree = pforest, lcc = LCC,
        model.sra = bm$sra, model.edr = bm$edr))
    coef(glm(count ~ pforest + xlong, oven[z, ], family = "poisson",
        offset = corrections2offset(bc)[z]))}))
```
See how standard errors compare between Wald-type and bootstrap approach:

```
round(cbind(wald_fixed = sqrt(diag(vcov(mod))), boot_fixed = sqrt(diag(cov(modB)))),
   3)
         wald_fixed boot_fixed
(Intercept) 0.117 0.138
pforest 0.149 0.165
xlong 0.040 0.042
```
To incorporate uncertainty w.r.t. singing rate and distance sampling parameter estimates, one can use nonparametric bootstrap to generate offsets. These offsets will represent the uncertainty in singing rate and distance sampling parameter estimates, so the error can be propagated through the GLM.

For this, we can use the boot argument in the functions globalBAMcorrections and localBAMcorrections making the call B times:

```
modB1 \leftarrow t(apply(Bi, 2, function(z) {
    bc \leq with(oven, localBAMcorrections("OVEN", t = dur, r = dist,
        jday = JDAY, tssr = TSSR, tree = pforest, lcc = LCC,
        model.sra = 5, model.edr = 1, boot = TRUE)coef(glm(count ~ pforest + xlong, oven[z, ], family = "poisson",
        offset = corrections2offset(bc)[z]))
}))
```
We can compare standard errors again:

```
round(cbind(wald_fixed = sqrt(diag(vcov(mod))), boot_fixed = sqrt(diag(cov(modB))),
   boot\_boot = sqrt(diag(cov(modB1)))), 3)
```
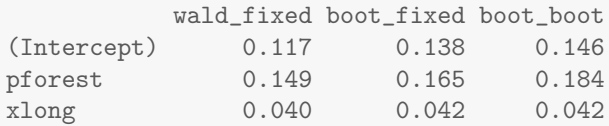

The error in offsets can be propagated through other related count models similarly.

It is also possible to take into account model selection uncertainty in the QPAD estimates by randomly choosing among the possible singing rate and distance models based on model weights (with and without the parametric bootstrap procedure in the offsets switched by the boot argument):

```
modB2 \leftarrow t(apply(Bi, 2, function(z) {
   mm <- bestmodelBAMspecies("OVEN", type = "multi")
    bc \le with(oven, localBAMcorrections("OVEN", t = dur, r = dist,
        jday = JDAY, tssr = TSSR, tree = pforest, lcc = LCC,
        model.sra = mm$sra, model.edr = mm$edr, boot = FALSE))
    \text{coeff}(\text{glm}(\text{count} \tilde{\phantom{a}} pforest + xlong, oven[z, ], family = "poisson",
        offset = corrections2offset(bc)[z]))}))
modB3 \leftarrow t(apply(Bi, 2, function(z) {
   mm <- bestmodelBAMspecies("OVEN", type = "multi")
   bc \leq with(oven, localBAMcorrections("OVEN", t = dur, r = dist,
       jday = JDAY, tssr = TSSR, tree = pforest, lcc = LCC,
       model.sra = mm$sra, model.edr = mm$edr, boot = TRUE))
    coef(glm(count ~ pforest + xlong, oven[z, ], family = "poisson",
        offset = corrections2offset(bc)[z]))
}))
round(cbind(wald_fixed = sqrt(diag(vcov(mod))), boot_fixed = sqrt(diag(cov(modB))),
    boot_boot = sqrt(diag(cov(modB1))), boot_multi = sqrt(diag(cov(modB2))),
   boot\_bmulti = sqrt(diag(cov(modB2)))), 3)
            wald_fixed boot_fixed boot_boot boot_multi
(Intercept) 0.117 0.138 0.146 0.138
pforest 0.149 0.165 0.184 0.165
xlong 0.040 0.042 0.042 0.042
           boot_bmulti
(Intercept) 0.138
pforest 0.165
xlong 0.042
```
It is clear that the uncertainty in this case is driven by parameter uncertainty, and not model uncertainty w.r.t. the offsets used.

#### <span id="page-24-0"></span>4.3.2 Bayesian and frequentist approach to hierarchical modeling

In the next example we consider a Poisson-Log-Normal generalized linear mixed model with a random intercept for routes, which also incorporates detectability related uncertainty.

This model uses a global maximization technique called data cloning [\(Lele et al., 2007,](#page-34-10) [2010\)](#page-34-11), which takes advantage of Bayesian MCMC techniques for maximum likelihood estimation. The software implementation is described in Sólymos  $(2010)$ . Note that using a single clone is identical to the Bayesian hierarchical modeling.

```
library(dcmle) # load dcmle package
Loading required package: dclone
dclone 2.0-0 2013-09-27
Loading required package: rjags
Linked to JAGS 3.4.0
Loaded modules: basemod,bugs
dcmle 0.2-4 2013-09-27
   Attaching package: 'dcmle'
   The following objects are masked from 'package:coda':
       chanames, crosscorr.plot, gelman.diag,
gelman.plot, geweke.diag, heidel.diag,
raftery.diag, varnames
load.module("glm") # load glm module for JAGS
module glm loaded
model <- function() {
    for (i in 1:n) {
        Y[i] ~ dpois(lam[i])
        log(lam[i]) \leftarrow input(d[1, j, beta) + E[gr[i]] + log(A[i] *p[i])
        p[i] < -1 - exp(-3 * phi[i])A[i] <- 3.141593 * tau[i]<sup>2</sup>
        log(phi[i]) \leftarrow input(Z1[i, ], theta01)log(tau[i]) \leftarrow input(Z2[i, ], theta02)}
    for (j \in i \in 1:m) {
        E[j] dnorm(0, 1/\exp(\log . \text{sigma}) 2)
    }
    for (k in 1:np) {
        beta[k] dnorm(pr[k], 1)}
    log.sizema dnorm(-2, 0.01)theta01 ~ dmnorm(theta1, Sigma1)
    theta02 ~ dmnorm(theta2, Sigma2)
}
dat \le list(Y = oven$count, X = model.matrix("pforest + xlong,
    oven), np = 3, n = nrow(oven), m = length(unique(oven$route)),
    gr = dciid(as.integer(as.factor(oven$route))), pr = coef(mod),
    theta1 = coefBAMspecies("OVEN", bm$sra, bm$edr)$sra, Z1 = model.matrix(~JDAY,
        oven), Sigma1 = solve(vcovBAMspecies("OVEN", bm$sra,
        bm$edr)$sra), theta2 = coefBAMspecies("OVEN", bm$sra,
        bm$edr)$edr, Z2 = model.matrix(~LCC, oven), Sigma2 = solve(vcovBAMspecies("OVEN",
        bm$sra, bm$edr)$edr))
dcf <- makeDcFit(model = model, data = dat, params = c("beta",
    "log.sigma"), multiply = c("n", "m"), unchanged = c("np","pr", "theta1", "theta2", "Sigma1", "Sigma2"))
cl <- makePSOCKcluster(3) # parallel computing for speed up
K \leftarrow c(1, 2) # sequence for the number of clones to use
parLoadModule(cl, "glm") # load glm module for JAGS on workers
```

```
[[1]]
NULL
\lceil[2]]
NULL
[[3]]
NULL
dcm \le dcmle(dcf, n.clones = K, n.update = 2000, n.iter = 2000,
  cl = cl, partype = "parchains")
Fitting model with 1 clone
Parallel computation in progress
Loading required package: snow
   Attaching package: 'snow'
   The following objects are masked from 'package:parallel':
       clusterApply, clusterApplyLB, clusterCall,
clusterEvalQ, clusterExport, clusterMap,
clusterSplit, makeCluster, parApply, parCapply,
parLapply, parRapply, parSapply, splitIndices,
stopCluster
Fitting model with 2 clones
Parallel computation in progress
stopCluster(cl) # close cluster
summary(dcm)
Maximum likelihood estimation with data cloning
Call:
dcmle(x = dcf, n.clones = K, cl = cl, n.update = 2000, n.iter = 2000,
   partype = "parchains")
Settings:
start end thin n.iter n.chains n.clones
 3001 5000 1 2000 3 2
Coefficients:
       Estimate Std. Error z value Pr(>|z|)
beta[1] -2.676 0.168 -15.96 <2e-16 ***
beta[2] 2.554 0.222 11.52 <2e-16 ***
beta[3] -0.102 0.108 -0.94 0.3464
log.sigma -0.562 0.172 -3.26 0.0011 **
---
```
Signif. codes: 0 '\*\*\*' 0.001 '\*\*' 0.01 '\*' 0.05 '.' 0.1 ' ' <sup>1</sup> Convergence: n.clones lambda.max ms.error r.squared r.hat 1 0.0658 0.0934 0.00713 1.04 2 0.0340 0.0633 0.00411 1.11

The model reveals results similar to the GLM example above, Proportion of forest cover around points had a significant positive effect on density, while longitude had a negative non-significant effect. The estimate of the route level random effect was  $\hat{\sigma} = 0.57$  (SE 0.1).

### <span id="page-27-0"></span>4.4 Prediction

Point predictions (unconditional on the observations) and associated prediction intervals can be calculated by the same MCMC technique:

```
pmodel <- function() {
    for (i in 1:n) {
        Y[i] ~ dpois(lam[i])
        log(lam[i]) \leftarrow import(X[i, j, tmp[1:np]) + E[i]E[i] \sim dnorm(0, 1/exp(tmp[np + 1])\sim2)
    }
    tmp[1:(np + 1)] dmnorm(cf, Sig)
}
pf <- 10:0/10ND \leftarrow expand.grid(pforest = pf, xlong = c(-1.8, 0, 1.8))
Xnew <- model.matrix(~pforest + xlong, ND)
## grouping is random (so this is at region and not route
## level)
dat1 <- list(X = Xnew, np = 3, n = nrow(Xnew), cf = coef(dcm),
    Sig = solve(vcov(dcm)))dcf2p1 \leftarrow makeDcFit (model = pmodel, data = dat1, params = c("lam"))pm1 <- dcmle(dcf2p1, n.clones = 1)
Compiling model graph
   Resolving undeclared variables
   Allocating nodes
   Graph Size: 330
Initializing model
pm1 <- as.matrix(pm1)
ND$mean <- colMeans(pm1)
ND$c11 < - apply(pm1, 2, quantile, probs = 0.025)
ND$c12 < - apply(pm1, 2, quantile, probs = 0.975)
## drawing the figure
op <- par(las = 1)
plot(mean ~ pforest, ND, col = as.integer(as.factor(ND$xlong)),
    ylim = c(0, \text{max}(NDSc12)), type = "n", xlab = "Proportion of forest",
    ylab = "Density (males / ha)", axes = FALSE)
polygon(c(pf, rev(pf)), c(ND$cl1[ND$xlong > 0], rev(ND$cl2[ND$xlong <
```
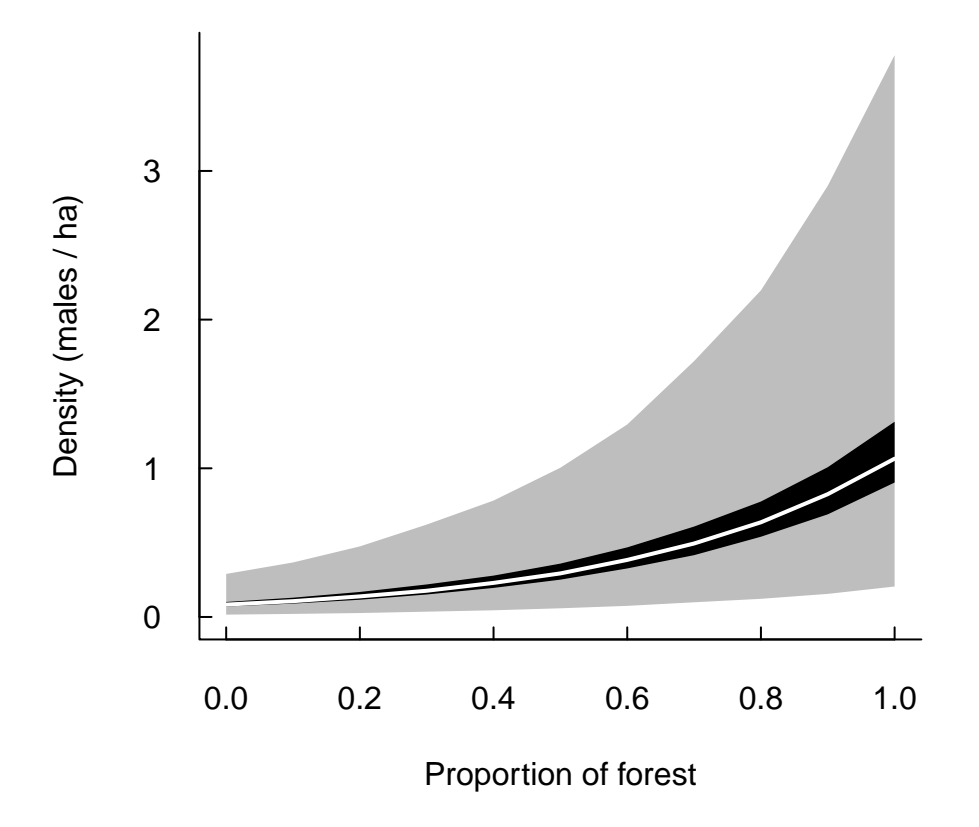

<span id="page-28-0"></span>Figure 4.4: Predicted density of Ovenbird as a function of forest cover, based on a generalized linear mixed model (GLMM) fitted to a data set from Saskatchewan, Canada. Grey shade represents 95% prediction intervals incorporating uncertainties related to the random effect and the detectability corrections. Black shade indicates range of variation in mean predictions due to longitude, white line represents the prediction at the centroid of the study area.

```
0])), border = NA, col = "grey")
polygon(c(pf, rev(pf)), c(ND$mean[ND$xlong > 0], rev(ND$mean[ND$xlong <
    0])), border = NA, col = "black")
lines(pt, ND$mean [ND$xlong == 0], col = "white", lwd = 2)box(bty = "l")axis(1, tck = 0.02)axis(2, tck = 0.02)par(op)
```
Predicted density in areas with  $100\%$  forest cover was 1.05 males / ha ranging from 0.9 to 1.25 depending on longitude. This prediction almost equals the density estimate of 0.99 (95% confidence limits, 0.85-1.12) by Bayne (2000) based on territory mapping in the same region (Fig.  $4.4$ ).

Point predictions conditional on the observations and associated prediction intervals given the observations can be calculated in a similar manner (Fig. [4.5\)](#page-30-0).

```
dat2 \leftarrow list(Y = dat\y, X = dat\X, np = 3, n = nrow(dat\X), cf = coef(dcm),
   Sig = solve(vcov(dcm)))dcf2p2 \leq makeDcFit (model = pmodel, data = dat2, params = c("lam"))pm2 < - dcmle(dcf2p2, n.clones = 1, n.chains = 1)
Compiling model graph
  Resolving undeclared variables
  Allocating nodes
  Graph Size: 8052
Initializing model
pm2 < - as.matrix(pm2)
pp \leq data.frame(mean = colMeans(pm2), cl1 = apply(pm1, 2, quantile,
   probs = 0.025, c12 = apply(pm1, 2, quantile, probs = 0.975)summary(pp)
     mean cl1 cl2
Min. :0.087 Min. :0.0158 Min. :0.197
1st Qu.:0.118 1st Qu.:0.0357 1st Qu.:0.431
Median :0.234 Median :0.0748 Median :0.783
Mean : 0.499 Mean : 0.0986 Mean : 1.156
3rd Qu.:0.714 3rd Qu.:0.1453 3rd Qu.:1.721
Max. :3.275 Max. :0.3030 Max. :3.778
boxplot(pp$mean \tilde{ } dat$Y, xlab = "Observed counts", ylab = "Predicted mean density")
```
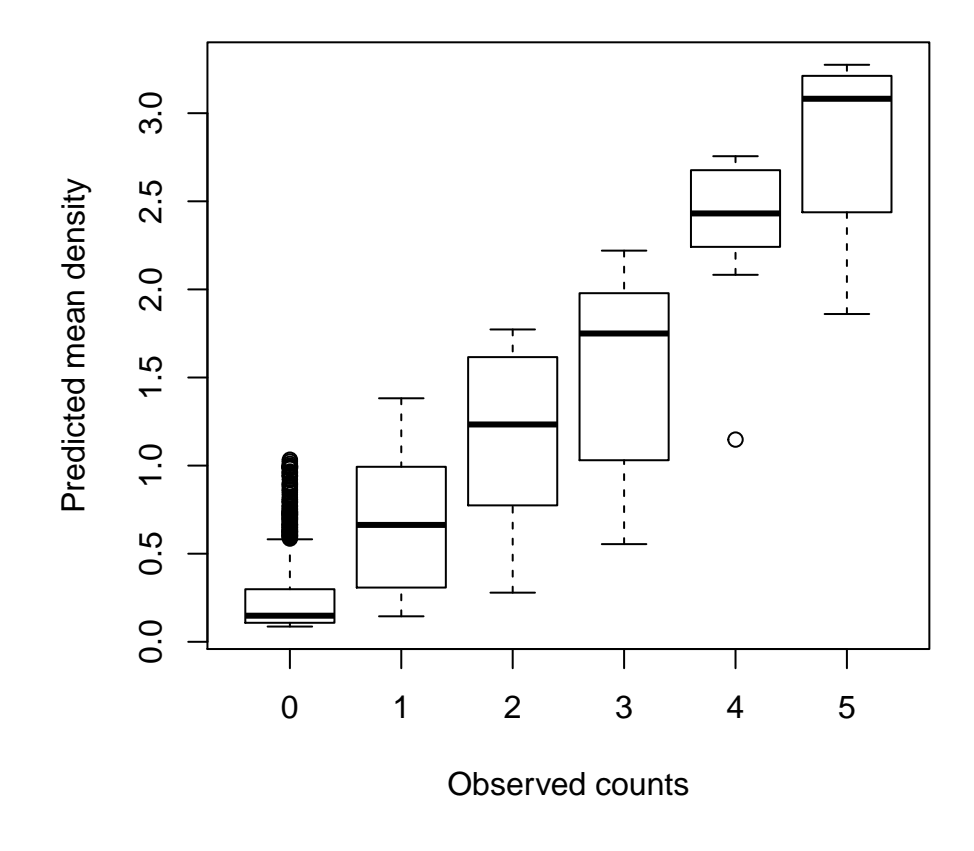

<span id="page-30-0"></span>Figure 4.5: The relationship between observed counts and predicted mean density conditional on the observations based on the Ovenbird data set (males / ha).

# <span id="page-31-0"></span>Calculating offsets based on independent estimates

Using the estimates derived from our extensive BAM data can help in data deficient situations, but the QPAD approach for using offsets allows the use of custom derived estimates. The only requirement is that estimates need to be consistent with the QPAD approach.

One can create a table with corrections using independently derived point estimates for singing rates (phi) and distance parameter (tau):

```
customBAMcorrections(r = rep(c(0.5, 1), 2), t = rep(c(5, 10),each = 2), phi = seq(0.5, 0.8, len = 4), tau = seq(0.5, 0.8,len = 4)A p q
1 0.7854 0.9179 0.6321
2 3.1416 0.9502 0.3376
3 0.7854 0.9991 0.7833
4 3.1416 0.9997 0.5058
```
Similarly, one can supply a vector of values for phi and tau:

```
customBAMcorrections(r = rep(c(0.5, 1), 2), t = rep(c(5, 10),each = 2), phi = seq(0.5, 0.8, len = 4), tau = seq(0.5, 0.8,
   len = 4))
      A p q
1 0.7854 0.9179 0.6321
2 3.1416 0.9502 0.3376
3 0.7854 0.9991 0.7833
4 3.1416 0.9997 0.5058
```
Custom values can be derived from fitted models based on the conditional likelihood estimating procedure:

```
head(customBAMcorrections(r = rep(1, n), t = rep(10, n), phi = fitted(m2),
   tau = fitted(m4))A p q
```
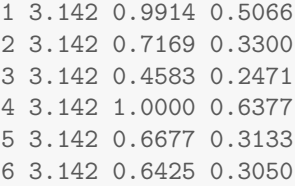

# <span id="page-33-0"></span>Further examples

Further examples can be found at the BAM website [\(http://www.borealbirds.ca\)](http://www.borealbirds.ca) under the [Results tab.](http://www.borealbirds.ca/avian_db/accounts.php)

These include spatial maps of expected mean abundance for Bird Conservation Regions (BCRs) within provinces and territories of Canada, and relative densities within various land cover classes per spatial units. Information is available for 70 bird species.

For example, the Ovenbird results [\(density estimates,](http://www.borealbirds.ca/avian_db/accounts.php/Seiurus+aurocapilla/estimates) [habitat associations,](http://www.borealbirds.ca/avian_db/accounts.php/Seiurus+aurocapilla/habitat) and more) are available at the [BAM website.](http://www.borealbirds.ca/avian_db/accounts.php/Seiurus+aurocapilla)

# Bibliography

- <span id="page-34-6"></span>D. Bates, M. Maechler, and B. Bolker. *lme4: Linear mixed-effects models using S4 classes*, 2012. URL <http://CRAN.R-project.org/package=lme4>. R package version 0.999999-0.
- <span id="page-34-9"></span>J. H. Friedman, T. Hastie, and R. Tibshirani. Regularization paths for generalized linear models via coordinate descent. *Journal of Statistical Software*,  $33(1):1-22$ ,  $2\,2010$ . ISSN 1548-7660. URL <http://www.jstatsoft.org/v33/i01>.
- <span id="page-34-8"></span>R. J. Hijmans, S. Phillips, J. Leathwick, and J. Elith. dismo: Species distribution modeling, 2013. URL <http://CRAN.R-project.org/package=dismo>. R package version 0.8-5.
- <span id="page-34-10"></span>S. R. Lele, B. Dennis, and F. Lutscher. Data cloning: easy maximum likelihood estimation for complex ecological models using Bayesian Markov chain Monte Carlo methods. Ecology Letters, 10:551–563, 2007.
- <span id="page-34-11"></span>S. R. Lele, K. Nadeem, and B. Schmuland. Estimability and likelihood inference for generalized linear mixed models using data cloning. Journal of the American Statistical Association, 105:1617–1625, 2010.
- <span id="page-34-4"></span>S. R. Lele, M. R. Moreno, and E. Bayne. Dealing with detection error in site occupancy surveys: What can we do with a single survey? *Journal of Plant Ecology*, 5(1):22–31, 2011.
- <span id="page-34-2"></span>M. Plummer. JAGS Version 3.3.0 manual (October 2, 2012), 2012. URL [http://mcmc-jags.](http://mcmc-jags.sourceforge.net) [sourceforge.net](http://mcmc-jags.sourceforge.net).
- <span id="page-34-1"></span>R Core Team. R: A Language and Environment for Statistical Computing. R Foundation for Statistical Computing, Vienna, Austria, 2012. URL <http://www.R-project.org/>. ISBN 3-900051-07-0.
- <span id="page-34-7"></span>G. Ridgeway. gbm: Generalized Boosted Regression Models, 2013. URL [http://CRAN.](http://CRAN.R-project.org/package=gbm) [R-project.org/package=gbm](http://CRAN.R-project.org/package=gbm). R package version 2.0-8.
- <span id="page-34-3"></span>P. Sólymos. dclone: Data cloning in R. The R Journal,  $2(2):29-37$ , 2010. URL [http:](http://journal.r-project.org/) [//journal.r-project.org/](http://journal.r-project.org/).
- <span id="page-34-5"></span>P. Sólymos, S. R. Lele, and E. Bayne. Conditional likelihood approach for analyzing single visit abundance survey data in the presence of zero inflation and detection error. Environmetrics, 23:197–205, 2012.
- <span id="page-34-0"></span>P. Sólymos, S. M. Matsuoka, E. M. Bayne, S. R. Lele, P. Fontaine, S. G. Cumming, D. Stralberg, F. K. A. Schmiegelow, and S. J. Song. Calibrating indices of avian density from non-standardized survey data: making the most of a messy situation. *Methods in Ecology* and Evolution, 4:1047–1058, 2013a.
- <span id="page-35-0"></span>P. Sólymos, M. Moreno, and S. R. Lele. detect: Analyzing Wildlife Data with Detection Error, 2013b. URL [http://dcr.r-forge.r-project.org/,http://www.abmi.ca/](http://dcr.r-forge.r-project.org/, http://www.abmi.ca/). R package version 0.3-0.
- <span id="page-35-3"></span>T. Therneau, B. Atkinson, and B. Ripley. rpart: Recursive Partitioning, 2012. URL [http:](http://CRAN.R-project.org/package=rpart) [//CRAN.R-project.org/package=rpart](http://CRAN.R-project.org/package=rpart). R package version 3.1-55.
- <span id="page-35-1"></span>W. N. Venables and B. D. Ripley. *Modern Applied Statistics with S.* Springer, New York, fourth edition, 2002. URL <http://www.stats.ox.ac.uk/pub/MASS4>. ISBN 0-387-95457-0.
- <span id="page-35-2"></span>A. Zeileis, C. Kleiber, and S. Jackman. Regression models for count data in r. Journal of Statistical Software, 27(8):1–25, 7 2008. ISSN 1548-7660. URL [http://www.jstatsoft.](http://www.jstatsoft.org/v27/i08) [org/v27/i08](http://www.jstatsoft.org/v27/i08).